# **An Important Understanding of Code Generation Related Concepts Using HOL - Higher Order Logic/Scala in the Context of JikesRVM - Research Virtual Machine/Jam VM for Testing Smart Devices/IoT/HPC/MongoDB in Heterogeneous Environments & Applications.**

[ Exploring RVM-Research Virtual Machine Functionality on RASPBERRY PI Platforms ]

#### **Nirmal Tej Kumar**

 Senior Researcher Informatics/Imaging/Photonics/AI/Nanotechnology/HPC R&D. R&D Collaborator USA/UK/Israel/BRICS Group of Nations. Current Member ante Inst,UTD,Dallas,TX,USA. Contact\_info [hmfg2014@gmail.com](mailto:hmfg2014@gmail.com)

#### **[I] Inspiration + Introduction :**

http://isabelle.in.tum.de/library/HOL/

http://isabelle.in.tum.de/library/HOL/HOL-Codegenerator\_Test/index.html

http://isabelle.in.tum.de/library/HOL/HOL-MicroJava/index.html

https://alvinalexander.com/scala/scala-jdbc-connection-mysql-sql-select-example

### **[II] Informatics Framework for our R&D involving Raspberry PI/IoT/HPC/Mongo DB :**

A Simple Algorithm I - Testing + Generating Scala Code Using HOL-Isabelle System Approximate Algorithm to demonstrate some useful features. Testing in Progress.Please Check & Satisfy Yourselves. Our 1-35 Vixra.org based Technical NOtes utilize this type of concept/s involving cryo-EM Image Processing Thanks - Dr.Nirmal

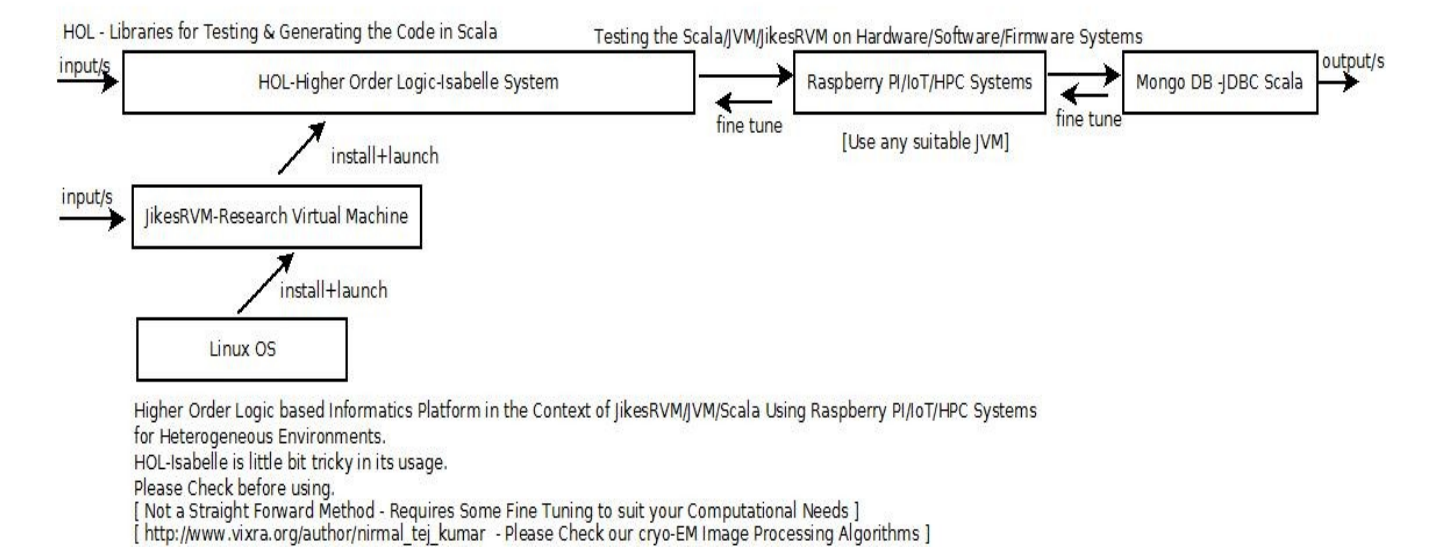

### **[ Figure I – Algorithm I – Simple Algorithm to Test the Code Generated Using HOL ]**

\*\*\* We are presenting a general approach here .Requires fine tuning for Specific R&D Applications Using both JikesRVM & Jam VM to test our ideas involving the above mentioned Framework. There could be other options as well -Please Check.

## **Some Useful Information on Raspberry PI/IoT/HPC/Cloud :**

 https://www.raspberrypi.org/help/what- is-a-raspberry-pi https://xdk.bosch-connectivity.com && xdk.bosch-connectivity.com/cloudinfo *https://developer.bosch.com/web/xdk/cloud* https://things.eu-1.bosch-iot-suite.com/dokuwiki/doku.php?id=examples\_tutorial:**xdk**:start https://**www.raspberrypi.org**/blog/oracle-java-**on-raspberry-pi** https://dzone.com/refcardz/iot-**applications-with-java-and-raspberry**-**pi** https://eclipsesource.com/.../02/18/a-lightweight-java-application-server-on-raspberry-pi https://www.oracle.com/technical-resources/articles/java/raspberrypi.html

# **[III] Acknowledgment/s :**

Special Thanks to all my Friends/Mentors/Collaborators. Non-Profit R&D.

# **[IV] References ((((via)))) Vixra.org :**

- [a] [http://www.vixra.org/author/nirmal\\_tej\\_kumar](http://www.vixra.org/author/nirmal_tej_kumar)
- [b] [http://www.vixra.org/author/d\\_n\\_t\\_kumar](http://www.vixra.org/author/d_n_t_kumar)
- [c] <http://www.vixra.org/author/nirmal>
- [d] [http://www.vixra.org/author/n\\_t\\_kumar](http://www.vixra.org/author/n_t_kumar)
- [e]<https://www.semanticscholar.org/author/Nirmal-Kumar/12354503/suggest>

 **[ THE END ]**